## **ATS**— Commercial Travelers Insurance Interface

The interface with Commercial Travelers was included in ATS so submissions could be streamlined. This document shows you how to configure ATS for these submissions and what is stored in ATS after the submission is complete.

## \*\* Make sure you mark the "primary" insurance company on the athlete info; "Payor #" = 1. This can be done manually or when the athlete is doing their registration in the portal.

We also recommend setting require fields to ensure that the necessary information is entered both by athlete and staff for the injury claims. For more info check out the <u>Required Fields</u> doc.

| Admin   | Windows      | Help               |
|---------|--------------|--------------------|
| 💑 Site  | Info         |                    |
| 🦛 A.d.d | /Undate Tear | ne & Organizations |

If not already enabled, do make sure you activate the Enable Claim Submission box for your database.

Under the Admin—>Site Info screen; on the "Claims/EDI" tab. To get the email address for Commercial Travelers, you need to claims handler where the claim should be sent.

| 🚺 Site Info - Joe Teo              | ch        |                |               |                   |             |             |                 |               |           |        |           |              |  |
|------------------------------------|-----------|----------------|---------------|-------------------|-------------|-------------|-----------------|---------------|-----------|--------|-----------|--------------|--|
| Primary Modules                    | Security  | Tab Order      | Opt(1) C      | Opt(2) Opt(3)     | Swipe C     | ard Billing | Claims/EDI      | Pre-Login     | Kiosk     | Custom | Inventory |              |  |
| 🗹 Enable Cla                       | iim Su    | Ibmissio       | ns            |                   |             |             |                 |               |           |        |           |              |  |
| Partner Page 1 P                   | artner Pa | age 2 Othe     | r EDI (1)     |                   |             |             |                 |               |           |        |           |              |  |
| AG Administrat<br>AG Administrator |           | ) separated t  | oy semi-color | n joe@kefferd     | levelopme   | ent.com     |                 |               |           |        |           |              |  |
| Host Nan                           | ne:       |                |               |                   |             |             |                 |               |           |        |           | Standard EDI |  |
| OR<br>Tgt Folde<br>User:           | er:       |                |               |                   |             | Pw:         |                 |               |           | *      |           | Clear EDI    |  |
| Port:                              |           | (Leave         | blank unless  | s given a specifi | c value)    | Partner Co  | de:             |               |           |        |           |              |  |
| Please r                           | make sur  | re to do a tes | st EDI submis | ssion and confir  | m that it w | as recieved | before beginnii | ng "live" sub | omissions |        |           |              |  |
| Bob McCloske                       | ey .      |                |               |                   | F           | irst Agency | v               |               |           |        |           |              |  |
| joe@kefferdevek                    | opment.c  | com            |               | <b>\$</b>         | 2 –         |             | velopment.com   |               |           |        | 0         |              |  |
| NAHGA                              |           |                |               |                   |             | Commercial  | Travelers       | Ţ             |           |        |           |              |  |
| joe@kefferdevel                    | opment.c  | com            |               | <b>^</b>          | oi 🖸        | e@kefferde  | velopment.com   | 1             |           |        | 0         |              |  |
| -Wellfleet Emai                    | il(s)     |                |               |                   | ~           | tudent Ass  | urance Sen      | vices         |           |        |           |              |  |
| joe@kefferdevek                    | opment.c  | om             |               | < >               | o           | e@kefferde  | velopment.com   | 1             |           |        | 0         |              |  |
|                                    | lf us     | sing multij    | ple email     | addresses         | they m      | oust be se  | parated by      | a semi-       | colon     |        |           |              |  |
|                                    |           |                |               |                   | Save        |             | Close           |               |           |        |           |              |  |

#### **User Profile:**

# Be sure to allow access to submit/print claims for those staff members that will need to submit claims.

This can be found on the Modules tab of the User Profile.

| Admin Windows Help                      |                                      | ]                                                         |
|-----------------------------------------|--------------------------------------|-----------------------------------------------------------|
| 🚜 Site Info                             |                                      |                                                           |
| 🧞 🛛 Add/Update Teams & Organizations    | •                                    |                                                           |
| 🛄 Users                                 | Add a User                           |                                                           |
| 🗯 Maintenance                           | Search UsersActive Only              |                                                           |
| 😳 Dashboard Statistics                  | Search All Users (Active & Inactive) |                                                           |
| (1) Athlete Security                    | Multi User Update                    |                                                           |
| Drug Testing                            | My User                              |                                                           |
| Athlata Utilitias                       | Copy User                            |                                                           |
| 😫 User                                  |                                      |                                                           |
| Information                             | Securiy                              |                                                           |
| Name: Greg AT                           | Team Modules Enail                   | Groups Email/Opt Administrator Secure Msg Notes MSC Forms |
| (First Last) Administrator Athletic Tra |                                      | ✓ Allowed to Submit/Print Claims Group Emails Allowed     |
| Coach Doctor/Phy                        |                                      | ng V Allow Report Exporting                               |
| Student Strength/Co                     | ndition User can See All In          | njuries on the Athlete Details Screen                     |
|                                         |                                      |                                                           |

Also while in the user profile, ensure that there is a signature assigned for the user. The users signature will be automatically placed on the claim form. You can generate an automated signature or upload your own from an image file.

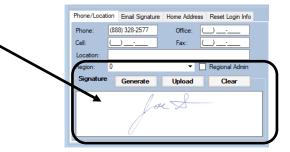

#### **Insurance Specific Information:**

In addition to the insurance information, as well as the policy holder information being completed, please indicate on the emergency contact screen the employed status and employer.

| Name             |                                                                                                    |                                        |                  |                                                                                                    |                                      |                                               |              |
|------------------|----------------------------------------------------------------------------------------------------|----------------------------------------|------------------|----------------------------------------------------------------------------------------------------|--------------------------------------|-----------------------------------------------|--------------|
|                  | # Relation                                                                                                  | Text Number                            | Employed         | Employer Name                                                                                                    | /                                    |                                               | Emergency    |
| Email            |                                                                                                    | Work Phone                             |                  | Employer Address                                                                                                    | /                                    |                                               | Remove       |
| Phone            | Cell                                                                                                    | Login                                  |                  | Employer City                                                                                                    | Employer State                       | Employer Zipcode                              |              |
| Notes            |                                                                                                    |                                        |                  | Employer Phone                                                                                                    |                                      | Force PW                                      | Сору         |
|                  |                                                                                                    |                                        |                  |                                                                                                    |                                      |                                               | Print        |
|                  |                                                                                                    |                                        |                  |                                                                                                    |                                      |                                               |              |
|                  |                                                                                                    |                                        | /                |                                                                                                    |                                      |                                               |              |
| annie            | 1 girl friend                                                                                               |                                        |                  | Keffer Development                                                                                                    |                                      |                                               | 📩 📩 🕂        |
| oe@kefferdevelop |                                                                                                    |                                        |                  | 24 Village Partk Drive                                                                                                    |                                      |                                               |              |
|                  | 123456789                                                                                                   | crash                                  |                  | Grove City                                                                                                    | OH                                   | 44087                                         | Copy<br>From |
|                  |                                                                                                    |                                        |                  | 888-328-2577                                                                                                    |                                      |                                               | From         |
|                  | Athlete Insurance - Davis,     Insurance Info     Card Front/Ba                                             |                                        |                  |                                                                                                    |                                      |                                               |              |
|                  | Athlete: Davis, Crash                                                                                       |                                        | -                | Policy Holder Information                                                                                                    | on Copy Athlete                      | Info Self Insured                             |              |
|                  |                                                                                                    |                                        |                  |                                                                                                    | copy remote                          | into Set insured                              |              |
|                  |                                                                                                    |                                        |                  | Name: Jimmy                                                                                                    |                                      | avis                                          |              |
|                  | Company: Blue Cross Blue                                                                                    | ue Shield (Philadelphia pa)            | • Ins 🚭          |                                                                                                    | Di                                   | avis<br>(Last)                                |              |
|                  | Company: Blue Cross Blu<br>Insure Type: Medical - HMC                                                       |                                        | • Ins 🕤          |                                                                                                    | st) (MI)                             | avis                                          |              |
|                  |                                                                                                    | O • Phone:                             | • Ins 📢          | (Fir:<br>DOB: 1/ 1/1960<br>Street: 62 Hartwell C                                                                                              | st) (MI)<br>Gender: Male             | (Last)<br>✓ SS#: 145-67-8941                  |              |
|                  | Insure Type: Medical - HMC                                                                                  | O • Phone:                             | • Ins 🕞          | (Fin<br>DOB: 1/ 1/1960<br>Street: 62 Hartwell C<br>C/S/Z: Sometown                                                                            | st) (MI)<br>Gender: Male             | avis<br>(Last)                                |              |
|                  | Insure Type: Medical - HMC<br>Plan: SEcondary co                                                            | O                                      | Ferral Required  | (Fir:<br>DOB: 1/ 1/1960<br>Street: 62 Hartwell C                                                                                              | st) (MI)<br>Gender: Male             | (Last)<br>✓ SS#: 145-67-8941                  |              |
|                  | Insure Type: Medical - HMC<br>Plan: SEcondary co<br>Plan Type:                                              | O                                      |                  | C/S/Z: Sometown<br>Phone:                                                                                                    | st) (MI)<br>Gender: Male<br>ircle    | (Last)<br>✓ SS#: 145-67-8941                  |              |
|                  | Insure Type: Medical - HMC<br>Plan: SEcondary co<br>Plan Type:<br>ID #: 852369741                           | O   Phone:  vverage  Copay:  Re  Pro   | ferral Required  | (Fin<br>DOB: 1/ 1/1960<br>Street: 62 Hartwell C<br>C/S/Z: Sometown<br>Phone:<br>Policy Holder Relation<br>Employer Name: Ke                   | st) (MI)<br>Tricle<br>PA<br>1: Child | svis<br>(Last)<br>> SS#: 145-67-8941<br>16227 |              |
|                  | Insure Type: Medical - HMC<br>Plan: SEcondary co<br>Plan Type:<br>ID #: 852369741<br>Group #:               | O   Phone:  vverage  Copay:  Re  Pro   | eferral Required | (Fir<br>DOB: 1/ 1/1960<br>Street: 62 Hartwell C<br>C/S/Z: Sometown<br>Phone:<br>Policy Holder Relation<br>Employer Name: Ke<br>Email Address: | st) (MI)<br>Tricle<br>PA<br>1: Child | svis<br>(Last)<br>> SS#: 145-67-8941<br>16227 |              |
|                  | Insure Type: Medical - HMC<br>Plan: SEcondary co<br>Plan Type:<br>ID #: 852369741<br>Group #:<br>Payor #: 1 | O  Phone:  verage Copay:  Re  Pr Du Du | eferral Required | (Fin<br>DOB: 1/ 1/1960<br>Street: 62 Hartwell C<br>C/S/Z: Sometown<br>Phone:<br>Policy Holder Relation<br>Employer Name: Ke                   | st) (MI)<br>Tricle<br>PA<br>1: Child | svis<br>(Last)<br>> SS#: 145-67-8941<br>16227 |              |

Copyright © by Keffer Development Services, LLC

Prior to submitting a claim, you will need to create the injury, complete the Injury Desc/How box on the injury screen, and complete any modalities, or rehabs done.

Complete the injury screen, and add your notes as normal. Be sure to also keep track of all modalities, rehab activity and enter your notes, the Wellfleet claim will generate totals on the claim.

| Injury - I         | Davis, Crasł                              | 1        |                                             |             |        |                  |                |          |               |       |        |          |           |         |          |             |                          |     |
|--------------------|-------------------------------------------|----------|---------------------------------------------|-------------|--------|------------------|----------------|----------|---------------|-------|--------|----------|-----------|---------|----------|-------------|--------------------------|-----|
| General I          | Injury Info                               | Injury   | Desc/How                                    | Athlete     | N      | ame:             | Davis, Crash   | 1        |               |       | - 6    |          | St        | atus: ( | Current  |             |                          | •   |
|                    | rt: Hip/Gro                               |          |                                             |             | •      | •                | Injured:       | 3/28/20  |               |       |        |          |           |         | Reinju   | · _         | Follow-U<br>k for review |     |
| <b></b>            | 1: Hip Imp                                | ingem    | ent                                         |             |        | •                | Reported:      | 3/28/20  |               |       | 1      |          | <b>W</b>  |         |          |             | Required                 | [   |
| No                 | 2:                                        |          |                                             |             |        | •                | Rtn to Play:   | 1 1      | -             |       | Days:  |          |           |         |          | Sease       | on Ending                |     |
| Filter             | 3:                                        |          |                                             | ~           |        | •                | Resolved:      | 11       | -             | CL    | Days   | ###      | Resolutio | on:     |          |             |                          | •   |
| Bide:              | Right                                     |          | •                                           | <b>•</b>    | H      | Happe            | ened during:   |          |               |       | •      | Ð        | Athletic  | Traine  | er:      | 🔋 Bypas     | s NCAA/HS                | ? [ |
| <b>10I</b> :       |                                           |          |                                             | -           | 🕀 F    | Playing          | g Surface:     |          |               |       | •      | •        | Joe St    | reckfus | 3        |             |                          |     |
| MOI:               |                                           |          |                                             | -           | e e    | Event 1          | Type/Name:     |          |               |       | -      | •        | Team:     | Joe Te  | ech Me   | n Baseball  |                          |     |
| Severity:          |                                           |          |                                             | -           | Ă,     | Surae            | ry Required?   |          | 1.1           |       | ▼ CL   |          | Ins Stat  | us:     |          |             |                          |     |
| evenity.           |                                           |          |                                             |             | •      | ourge            | iy Nequileu :  |          |               |       |        | _        |           |         |          | _           |                          |     |
|                    | Level T                                   | 1.5      | CM C                                        | Carlan      | 0      | 1.10             |                |          |               |       |        | oill for | this inju |         | Privat   | e Record    |                          | Vi  |
| ayments<br>odality | Invoice Tra<br>Medication                 | -        |                                             | _           |        | id-19<br>ncuss F | Evals Referral | Notes/S  | Staff/Msg     | Note  | s/More | Evalu    | ations ef | iles 🤉  | Strength | NCAA/HS     | Claims                   |     |
| Date               |                                           |          |                                             | 00,110      |        |                  | Vodalities     | 11010070 | in the second | 1     | Time   | Litala   | 1         |         | ouongun  | ~           | Modaliti                 | es  |
|                    | 22 12:00:00                               |          | njury<br>fip Impingeme                      | ent - Right | - Hip/ |                  | ce             |          |               |       | nme    |          | Note(s)   |         |          |             | New                      |     |
| 4/12/202           | 22 12:00:00                               |          | lip Impingeme                               |             |        |                  | ce             |          |               |       |        |          |           |         |          |             | Сору                     | ,   |
|                    | 22 12:00:00                               |          | lip Impingeme                               |             |        |                  | ce             |          |               |       |        |          |           |         |          |             | Copy                     | ÷   |
|                    | 22 12:00:00 /<br>2 12:00:00 A             | <u>}</u> | lip Impingeme<br>lip Impingeme              |             |        |                  | ce<br>ce       |          |               |       |        |          |           |         |          |             | Copy to                  |     |
|                    | 2 12:00:00 A                              |          | lip Impingeme                               |             |        |                  | ce             |          |               |       |        |          |           |         |          |             |                          | _   |
|                    | 2 12:00:00 A                              |          | lip Impingeme                               |             |        |                  | ce             |          |               |       |        |          |           |         |          |             | Remov                    |     |
|                    | <mark>2 12:00:00 A</mark><br>2 12:00:00 A |          | <mark>lip Impingeme</mark><br>lip Impingeme |             |        |                  | ce<br>ce       |          |               |       |        |          |           |         |          |             | Detail                   | s   |
|                    | 2 12:00:00 A<br>2 12:00:00 A              |          | lip Impingeme<br>lip Impingeme              |             |        |                  | ce<br>ce       |          |               |       |        |          |           |         |          | ~           | Print                    | t   |
| Record:            |                                           |          | Of 17 🜗                                     |             |        |                  |                |          |               |       |        |          |           |         |          | >           | Card Vi                  | ieı |
| ctions             |                                           |          |                                             | M: nop      | e      |                  |                |          | A: s          | lider | s      |          |           |         | R: M     | ledical Ale | at                       |     |
| •                  |                                           | Show     | All                                         |             |        |                  |                | Clai     | im C          | aim   |        |          | Em        | ail Gro | up       | New         | Sav                      | ve  |
| 🌮 📄                | i 🔩 😭                                     | T        | ا 🎝 🌭                                       | 0 🧻         |        |                  |                | for.     |               |       |        |          |           |         | ~        | Search      | Clos                     | se  |
|                    |                                           | -        |                                             | -           |        |                  |                |          |               |       |        |          |           |         |          |             |                          |     |
|                    |                                           |          |                                             |             |        |                  |                |          |               |       |        |          |           |         |          |             |                          |     |
| - Davis            | , Cra <u>sh</u>                           |          |                                             |             |        |                  |                |          |               |       |        |          |           |         |          |             |                          | -   |
| al Injury          | y Into Inju                               | ry Des   | sc/How At                                   | hlete       | Nam    | e: D             | avis, Crash    |          |               |       | 6      |          | Sta       | itus: C | Current  |             |                          | •   |
|                    |                                           |          |                                             |             |        |                  |                |          |               |       |        |          |           |         |          |             |                          |     |

Add the Injury Description/how note.

To submit a claim, select "Commercial Travelers" from the "Claim For" list, then click the "Claim" button. Clicking this button sends an email to Commercial Travelers and adds an electronic document to the injury information.

| Claim | Claim                                          | 3/28/2022               | Email Gro                  | que        |
|-------|------------------------------------------------|-------------------------|----------------------------|------------|
| or (  | Commercial 1                                   | ravelers                |                            | $\sim$     |
|       |                                                |                         |                            |            |
|       |                                                |                         |                            |            |
|       |                                                |                         |                            |            |
|       |                                                | ument for submission? N | lote: This file will not b | e encrypte |
|       | Encrypt the PDF docu<br>in the athlete's file. | ument for submission? N | lote: This file will not b | e encrypte |

**V** 

Do NOT bill for this injury Private Record Card View

As part of the submission process you will be asked if you want to encrypt the submission with a password. We STRONGLY recommend using a password and coordinating this with your contact.

sure to enter a brief injury note to describe what happened, this goes on the

## **ATS**— Commercial Travelers Insurance Interface

a laine. Dania C

|                                | Injury - Davis, Crash                                                                                                    |                              |
|--------------------------------|----------------------------------------------------------------------------------------------------|------------------------------|
|                                | General Injury Info Injury Desc/How Athlete Name: Davis, Crash 🐨 🗊 📰 Status: Current                                                                                                    | - 6                          |
|                                | Body Part: Hip/Groin 🔹 🔁 Injured: 3/28/2022 💌 🚳 🔽 Reinjurg                                                                                                    |                              |
| ATS                            | Body Part:         Hip/Groin         Injured:         3/28/2022         Reinjur           Inj/III         1:         Hip Impingement         Reported:         3/28/2022         Impired:         Impired:         < | Mark for review EMS Required |
|                                |                                                                                                    | Season Ending                |
| Was the submission successful? | No         Filter         3:         Resolved:         I         CL         Days ###         Resolution:                                                                                                    | - 🕀                          |
| was the submission succession  | Side: Right 🔹 🔂 Happened during: 💌 🐨 Athletic Trainer: U                                                                                                    | 🚯 Bypass NCAA/HS? 🗹          |
|                                | MOI: 🔹 🕂 Playing Surface: 🔹 🛨 Joe Streckfus                                                                                                    | -                            |
| Yes No                         | SMOI: 🔹 😜 Event Type/Name: 🔹 🖶 Team: Joe Tech Men                                                                                                    | Baseball 🔹                   |
|                                | Severity: 💽 🕒 Surgery Required? 🗌 on 🔢 🗸 🔽 Ins Status:                                                                                                    | •                            |
| 11                             | Do NOT bill for this injury: Private                                                                                                    | Record Card View             |
|                                | Payments Invoice Tracking FM Evals Cost Log Covid-19                                                                                                    |                              |
| fter the submission the        | Modality Medication Rehab Limitation Service Concuss Evals Referral Notes/Staff/Msg Notes/More Evaluations eFiles Strength                                                                                                    |                              |
|                                | Date v Injury Modalities Time Note(s)                                                                                                    | Modalities                   |

processes you will see the screen shown to the left. Answering "Yes" updates the submitted date for the injury.

|                                                                                                    |                                                                                                    |                                                                                                    |                                                                                                    |                                                                                                    |                                                    |                                                          | _     |         |           | _      |        | 0         |           |          |          |       |             | on Ending                                                  |                   |
|----------------------------------------------------------------------------------------------------|----------------------------------------------------------------------------------------------------|----------------------------------------------------------------------------------------------------|----------------------------------------------------------------------------------------------------|----------------------------------------------------------------------------------------------------|----------------------------------------------------|----------------------------------------------------------|-------|---------|-----------|--------|--------|-----------|-----------|----------|----------|-------|-------------|------------------------------------------------------------|-------------------|
| No<br>ilter 3:                                                                                                    | ¢                                                                                                    |                                                                                                    |                                                                                                    |                                                                                                    | -                                                  | Resolve                                                  | d:    | I = I   |           | - CL   | Days   | ### F     | Resolutio | on:      |          |       |             |                                                            | •                 |
| e:                                                                                                    | Right                                                                                                    | -                                                                                                    | <b>e</b>                                                                                                    |                                                                                                    | Нарре                                              | ened duri                                                | ng:   |         |           |        | -      | •         | Athletic  | Traine   | er:      | ß     | Bypass      | NCAA/HS                                                    | 2                 |
| DI:                                                                                                    |                                                                                                    |                                                                                                    | •                                                                                                    |                                                                                                    | Playin                                             | g Surface                                                | c     |         |           |        | -      | 0         | Joe St    | reckfus  |          |       |             |                                                            |                   |
| 101:                                                                                                    |                                                                                                    |                                                                                                    |                                                                                                    | -                                                                                                    |                                                    | -<br>Type/Nan                                            |       |         |           |        |        |           | Team:     | . т      |          |       |             |                                                            |                   |
| IOI.                                                                                                    | _                                                                                                    |                                                                                                    |                                                                                                    | •                                                                                                    | Eveni                                              | rype/ivan                                                | ie.   |         |           |        | _      | •         | ream.     | Joe ie   | ech Me   | nва   | sebali      |                                                            | -                 |
| verity:                                                                                                    |                                                                                                    |                                                                                                    | -                                                                                                    | 0                                                                                                    | Surge                                              | ry Requir                                                | ed?   | on      | 1 1       |        | ▼ CL   |           | Ins Stat  | tus:     |          |       |             |                                                            |                   |
|                                                                                                    |                                                                                                    |                                                                                                    |                                                                                                    |                                                                                                    |                                                    |                                                          |       |         |           |        |        | ill for t | his iniu  |          | Privat   | te Re | ecord       | Card V                                                     | /ie               |
| ments                                                                                                    | Invoice Tracki                                                                                                    | ng EM Evals                                                                                                    | Cost Loc                                                                                                    | Cov                                                                                                    | rid-19                                             |                                                          |       |         |           |        |        |           |           |          |          |       | JUDIU       |                                                            |                   |
|                                                                                                    | Medication Re                                                                                                    | -                                                                                                    | -                                                                                                    |                                                                                                    | _                                                  | -<br>Vals Ref                                            | erral | Notes/S | Staff/Msc | Note   | s/More | Evalua    | tions el  | Files S  | Strength | NC    | AA/HS       | Claims                                                     |                   |
|                                                                                                    |                                                                                                    | 4                                                                                                    |                                                                                                    |                                                                                                    |                                                    |                                                          | onar  |         |           |        |        | 210.00    | 4         |          | alongan  |       | _           | Modaliti                                                   | 25                |
| ate                                                                                                    | Ŧ                                                                                                    | Injury                                                                                                    |                                                                                                    |                                                                                                    |                                                    | Modalities                                               |       |         |           |        | Time   |           | Note(s)   |          |          |       | _ ^         | New                                                        |                   |
|                                                                                                    |                                                                                                    |                                                                                                    |                                                                                                    | t - Hin /                                                                                                | /G I                                               | ce                                                       |       |         |           |        |        |           |           |          |          |       |             |                                                            |                   |
|                                                                                                    | 2 12:00:00 AM                                                                                                    | Hip Impingem                                                                                                    |                                                                                                    |                                                                                                    |                                                    |                                                          |       |         |           |        |        |           |           |          |          |       |             | -                                                          |                   |
| 12/2022                                                                                                    | 2 12:00:00 AM                                                                                                    | Hip Impingen                                                                                                    | ent - Righ                                                                                                    | t - Hip/                                                                                                 | ′G I                                               | се                                                       |       |         |           |        |        |           |           |          |          |       |             | Сору                                                       |                   |
| 12/2022<br>11/2022                                                                                                    | 2 12:00:00 AM<br>2 12:00:00 AM                                                                                                    | Hip Impinger<br>Hip Impinger                                                                                                    | <mark>ent - Righ</mark><br>ient - Righ                                                                                               | t <mark>-Hip/</mark><br>t-Hip/                                                                           | / <mark>G  </mark><br>/G                           | ce<br>ce                                                 |       |         |           |        |        |           |           |          |          |       |             | Copy<br>Copy-                                              | _                 |
| 12/2022<br>11/2022<br>10/2022                                                                                                    | 2 12:00:00 AM<br>2 12:00:00 AM<br>2 12:00:00 AM                                                                                           | Hip Impingem<br>Hip Impingem<br>Hip Impingem                                                                                            | ent - Righ<br>ent - Righ<br>ent - Righ                                                                                               | t - Hip/<br>t - Hip/<br>t - Hip/                                                                         | /G  <br>/G  <br>/G                                 | ce<br>ce<br>ce                                           |       |         |           |        |        |           |           |          |          |       |             | Copy                                                       | ŀ                 |
| 12/2022<br>11/2022<br>10/2022<br>9/2022                                                                                                    | 2 12:00:00 AM<br>2 12:00:00 AM<br>2 12:00:00 AM<br>12:00:00 AM                                                                            | Hip Impingem<br>Hip Impingem<br>Hip Impingem<br>Hip Impingem                                                                            | ent - Righ<br>ent - Righ<br>ent - Righ<br>ent - Righ                                                                                 | t - Hip/<br>t - Hip/<br>t - Hip/<br>t - Hip/                                                             | /G  <br>/G  <br>/G  <br>/G                         | ce<br>ce<br>ce<br>ce                                     |       |         |           |        |        |           |           |          |          |       |             |                                                            | ŀ                 |
| 12/2022<br>11/2022<br>10/2022<br>9/2022<br>8/2022                                                                                              | 2 12:00:00 AM<br>2 12:00:00 AM<br>2 12:00:00 AM<br>12:00:00 AM<br>12:00:00 AM                                                             | Hip Impingem<br>Hip Impingem<br>Hip Impingem<br>Hip Impingem<br>Hip Impingem                                                            | ent - Righ<br>ent - Righ<br>ent - Righ<br>ent - Righ<br>ent - Righ                                                                   | t - Hip/<br>t - Hip/<br>t - Hip/<br>t - Hip/<br>t - Hip/                                                 | /G  <br>/G  <br>/G  <br>/G  <br>/G                 | ce<br>ce<br>ce<br>ce<br>ce                               |       |         |           |        |        |           |           |          |          |       |             | Copy                                                       | ⊦<br>)            |
| 12/2022<br>11/2022<br>10/2022<br>9/2022<br>8/2022<br>7/2022                                                                                    | 2 12:00:00 AM<br>2 12:00:00 AM<br>2 12:00:00 AM<br>12:00:00 AM                                                                            | Hip Impingem<br>Hip Impingem<br>Hip Impingem<br>Hip Impingem<br>Hip Impingem<br>Hip Impingem                                            | ent - Righ<br>ent - Righ<br>ent - Righ<br>ent - Righ<br>ent - Righ<br>ent - Righ                                                     | t - Hip/<br>t - Hip/<br>t - Hip/<br>t - Hip/<br>t - Hip/<br>t - Hip/                                     | (G  <br>(G  <br>(G  <br>(G  <br>(G                 | ce<br>ce<br>ce<br>ce                                     |       |         |           |        |        |           |           |          |          |       |             | Copy to<br>Copy to<br>Remov                                | ⊦<br>)<br>/e      |
| 12/2022<br>11/2022<br>10/2022<br>9/2022<br>8/2022<br>7/2022<br>6/2022                                                                          | 2 12:00:00 AM<br>2 12:00:00 AM<br>2 12:00:00 AM<br>12:00:00 AM<br>12:00:00 AM<br>12:00:00 AM                                              | Hip Impingem<br>Hip Impingem<br>Hip Impingem<br>Hip Impingem<br>Hip Impingem                                                            | ent - Righ<br>ent - Righ<br>ent - Righ<br>ent - Righ<br>ent - Righ<br>ent - Righ<br>ent - Righ                                       | t - Hip/<br>t - Hip/<br>t - Hip/<br>t - Hip/<br>t - Hip/<br>t - Hip/<br>t - Hip/                         | (G  <br>(G  <br>(G  <br>(G  <br>(G  <br>(G         | ce<br>ce<br>ce<br>ce<br>ce<br>ce<br>ce<br>ce<br>ce       |       |         |           |        |        |           |           |          |          |       |             | Copy to<br>Copy to<br>Remov                                | ⊦<br>)<br>ne<br>s |
| (12/2022)<br>(11/2022)<br>(10/2022)<br>(9/2022)<br>(8/2022)<br>(7/2022)<br>(6/2022)<br>(5/2022)                                                | 2 12:00:00 AM<br>2 12:00:00 AM<br>2 12:00:00 AM<br>12:00:00 AM<br>12:00:00 AM<br>12:00:00 AM<br>12:00:00 AM                               | Hip Impingem<br>Hip Impingem<br>Hip Impingem<br>Hip Impingem<br>Hip Impingem<br>Hip Impingem                                            | ent - Righ<br>ent - Righ<br>ent - Righ<br>ent - Righ<br>ent - Righ<br>ent - Righ<br>ent - Righ<br>ent - Righ                         | t - Hip/<br>t - Hip/<br>t - Hip/<br>t - Hip/<br>t - Hip/<br>t - Hip/<br>t - Hip/<br>t - Hip/             | /G  <br>/G  <br>/G  <br>/G  <br>/G  <br>/G  <br>/G | ce<br>ce<br>ce<br>ce<br>ce<br>ce<br>ce<br>ce<br>ce<br>ce |       |         |           |        |        |           |           |          |          |       | ~           | Copy to<br>Copy to<br>Remov                                | ⊦<br>)<br>ne<br>s |
| (12/2022<br>(11/2022)<br>(10/2022)<br>(9/2022)<br>(8/2022)<br>(7/2022)<br>(6/2022)<br>(5/2022)<br>(4/2022)                                     | 2 12:00:00 AM<br>2 12:00:00 AM<br>2 12:00:00 AM<br>12:00:00 AM<br>12:00:00 AM<br>12:00:00 AM<br>12:00:00 AM<br>12:00:00 AM                | Hip Impingem<br>Hip Impingem<br>Hip Impingem<br>Hip Impingem<br>Hip Impingem<br>Hip Impingem<br>Hip Impingem<br>Hip Impingem            | ent - Righ<br>ent - Righ<br>ent - Righ<br>ent - Righ<br>ent - Righ<br>ent - Righ<br>ent - Righ<br>ent - Righ                         | t - Hip/<br>t - Hip/<br>t - Hip/<br>t - Hip/<br>t - Hip/<br>t - Hip/<br>t - Hip/<br>t - Hip/             | /G  <br>/G  <br>/G  <br>/G  <br>/G  <br>/G  <br>/G | ce<br>ce<br>ce<br>ce<br>ce<br>ce<br>ce<br>ce<br>ce<br>ce |       |         |           |        |        |           |           |          |          |       | × ×         | Copy to<br>Copy to<br>Remov                                | ⊦<br>)<br>re<br>s |
| (12/2022<br>(11/2022)<br>(10/2022)<br>(9/2022)<br>(9/2022)<br>(7/2022)<br>(7/2022)<br>(6/2022)<br>(5/2022)<br>(5/2022)<br>(4/2022)<br>ecord: [ | 2 12:00:00 AM<br>2 12:00:00 AM<br>2 12:00:00 AM<br>12:00:00 AM<br>12:00:00 AM<br>12:00:00 AM<br>12:00:00 AM<br>12:00:00 AM<br>12:00:00 AM | Hip Impingem<br>Hip Impingem<br>Hip Impingem<br>Hip Impingem<br>Hip Impingem<br>Hip Impingem<br>Hip Impingem<br>Hip Impingem            | ent - Righ<br>ent - Righ<br>ent - Righ<br>ent - Righ<br>ent - Righ<br>ent - Righ<br>ent - Righ<br>ent - Righ                         | t - Hip/<br>t - Hip/<br>t - Hip/<br>t - Hip/<br>t - Hip/<br>t - Hip/<br>t - Hip/<br>t - Hip/<br>t - Hip/ | /G  <br>/G  <br>/G  <br>/G  <br>/G  <br>/G  <br>/G | ce<br>ce<br>ce<br>ce<br>ce<br>ce<br>ce<br>ce<br>ce<br>ce |       |         |           |        |        |           |           |          |          |       | >           | Copy to<br>Copy to<br>Remov<br>Detail<br>Print<br>Card Vie | ⊦<br>)<br>re<br>s |
| /12/2022<br>/11/2022<br>/9/2022<br>/9/2022<br>/8/2022<br>/7/2022<br>/6/2022<br>/5/2022<br>/4/2022                                              | 2 12:00:00 AM<br>2 12:00:00 AM<br>2 12:00:00 AM<br>12:00:00 AM<br>12:00:00 AM<br>12:00:00 AM<br>12:00:00 AM<br>12:00:00 AM<br>12:00:00 AM | Hip Impingem<br>Hip Impingem<br>Hip Impingem<br>Hip Impingem<br>Hip Impingem<br>Hip Impingem<br>Hip Impingem<br>Hip Impingem<br>1 Of 17 | ent - Righ<br>ent - Righ<br>ent - Righ<br>ent - Righ<br>ent - Righ<br>ent - Righ<br>ent - Righ<br>ent - Righ                         | t - Hip/<br>t - Hip/<br>t - Hip/<br>t - Hip/<br>t - Hip/<br>t - Hip/<br>t - Hip/<br>t - Hip/<br>t - Hip/ | /G  <br>/G  <br>/G  <br>/G  <br>/G  <br>/G  <br>/G | ce<br>ce<br>ce<br>ce<br>ce<br>ce<br>ce<br>ce<br>ce<br>ce |       |         | _         | slider | _      |           |           |          |          | edic  | ><br>al Ale | Copy to<br>Copy to<br>Remov<br>Detail<br>Print<br>Card Vi  | ⊦<br>ne<br>s      |
| (12/2022<br>(11/2022)<br>(10/2022)<br>(9/2022)<br>(9/2022)<br>(7/2022)<br>(7/2022)<br>(6/2022)<br>(5/2022)<br>(5/2022)<br>(4/2022)<br>ecord: [ | 2 12:00:00 AM<br>2 12:00:00 AM<br>2 12:00:00 AM<br>12:00:00 AM<br>12:00:00 AM<br>12:00:00 AM<br>12:00:00 AM<br>12:00:00 AM<br>12:00:00 AM | Hip Impingem<br>Hip Impingem<br>Hip Impingem<br>Hip Impingem<br>Hip Impingem<br>Hip Impingem<br>Hip Impingem<br>Hip Impingem<br>1 Of 17 | ent - Righ<br>ent - Righ<br>ent - Righ<br>ent - Righ<br>ent - Righ<br>ent - Righ<br>ent - Righ<br>ent - Righ<br>ent - Righ<br>M: nop | t - Hip/<br>t - Hip/<br>t - Hip/<br>t - Hip/<br>t - Hip/<br>t - Hip/<br>t - Hip/<br>t - Hip/             | /G  <br>/G  <br>/G  <br>/G  <br>/G  <br>/G  <br>/G | ce<br>ce<br>ce<br>ce<br>ce<br>ce<br>ce<br>ce<br>ce<br>ce |       | C-      | (         | slider | _      | 8/202     | 2 Em      | ail Grou |          | edic  | >           | Copy to<br>Copy to<br>Remov<br>Detail<br>Print<br>Card Vie | ⊦<br>ne<br>s      |

To see the claim that was sent:

- 1. Navigate to the documents tab on either the injury or athlete screens
- 2. Select the file
- 3. Click the "View" button.
- 4. The document will be displayed in the PDF viewer.

| General Inj           | un lafo | Injury Desc/How | Athlete  | Name        | Davis, Crasł  | ı         |      | - 6     |       | Status      | Current      |                   |                              |
|-----------------------|---------|-----------------|----------|-------------|---------------|-----------|------|---------|-------|-------------|--------------|-------------------|------------------------------|
| Body Part:            | Hip/Gro | bin             |          | • 🕀         | Injured:      | 3/28/2022 | •    |         |       | 🖏 🔽         | Reinjury?    |                   | ollow-U                      |
| Inj/III <sub>1:</sub> | Hip Imp | pingement       |          | •           | Reported:     | 3/28/2022 | •    |         |       | ŏ 🔻         |              | Mark fo<br>EMS Re | or revie                     |
| 2:                    |         |                 |          | •           | Rtn to Play:  | 1.1       | ▼ CL |         |       |             |              | Season            |                              |
| No<br>Filter 3:       |         |                 |          |             | Resolved:     | 1.1       | T CL | Days: ( | ) Res | solution:   |              |                   |                              |
| Side:                 | Right   | •               | <b>e</b> | Happ        | ened crying:  |           |      | •       | 🔁 A   | thletic Tra | iner: 🚺      | Bypass N          | CAA/HS                       |
| MOI:                  |         |                 | - (      | 🔁 Playi     | ng Surface:   |           |      | •       | 🕀 🚽   | oe Streck   | fus          |                   |                              |
| SMOI:                 |         |                 | - (      | Even        | t Type/Name:  |           |      | •       | 🔁 Te  | am: Joe     | e Tech Men B | aseball           |                              |
| Severity:             |         |                 | - (      | Surg        | ery Required? | on/       | -    | CL      | In    | s Status:   |              |                   |                              |
| Dat                   |         |                 |          |             |               |           |      |         |       |             |              |                   |                              |
| Dat<br>Yr: 202<br>3/2 |         | 0               | Comme    | ercial Trav | elers Sent    |           |      |         |       |             |              |                   | Detail<br>View<br>Print List |

<u>Note</u> Full-size example on next page

Copyright © by Keffer Development Services, LLC

## **ATS**— Commercial Travelers Insurance Interface

| Plan Administered by:                                                                                                    |
|----------------------------------------------------------------------------------------------------|
| COMMERCIAL TRAVELERS                                                                                                    |
|                                                                                                    |
| 70 GENESEE STREET Student Accident Report UTICA, NEW YORK 13502                                                                                                    |
| For Toll-free Policyholder Service1-800-756-3702 * Utica area 315-797-5200                                                                                                    |
| Underwritten by: NATIONAL GUARDIAN LIFE INSURANCE COMPANY                                                                                                    |
| School Report:                                                                                                    |
| Name of College or University: Joe Tech                                                                                                    |
| Name of Student: Davis, Crash Gender: PND                                                                                                    |
| College Address : 62 Hartwell Circle Sometown, PA 16227                                                                                                    |
| Home Address: 24 Village Park Drive Grove City PA 16127                                                                                                    |
| Date of Birth: 01/14/1998 Email Address: joe@kefferdevelopment.com                                                                                                    |
| Cell Phone No: +34 655978569 Student's SS#: 112345678 Student's ID No: 74741                                                                                                    |
| Circumstance: Accident Date: 03/28/2022                                                                                                    |
| Nature of - Details of What Happened:<br>Be sure to enter a brief injury note to describe what happened, this goes on the injury claim.                                         |
| Body Part Injured: Hip/Groin Left/Right: Right Type of Injury: Hip Impingement                                                                                                  |
| Name of Sport: Joe Tech Men Baseball                                                                                                    |
| Name of School Official or Coach Supervising activity: Joe Streckfus                                                                                                    |
|                                                                                                    |
|                                                                                                    |
| Does the claimant have primary insurance? Yes                                                                                                    |
| Insurance Company Name & Address Blue Cross Blue Shield                                                                                                    |
| Philadelphia pa 74125                                                                                                    |
| Policy Number ID# 852369741                                                                                                    |
| I hereby certify that I have read the answers to all parts of this form and to the best of my knowledge and belief the<br>information is complete and correct as given herein . |
| Any person who includes any false or misleading information on an application or statement of claim for an insurance                                                            |
| policy is subject to criminal and civil penalties.                                                                                                    |
|                                                                                                    |
| for S                                                                                                    |
| Signature of College Official/Title Date Signed: 03/28/2022                                                                                                    |
| Date Signed. 03/20/2022                                                                                                    |
|                                                                                                    |
| TREATMENTS                                                                                                    |
| Modalities: 17 Rehabs: 16 Notes:                                                                                                    |
|                                                                                                    |
|                                                                                                    |
|                                                                                                    |
|                                                                                                    |
|                                                                                                    |
|                                                                                                    |
|                                                                                                    |